## **How to Record COVID-19 Related Absences on HealthRoster**

As a manager or absence administrator you must establish the reason/symptoms for sickness absence – do not record as unknown.

- If the staff member is self-isolating with mild symptoms this should be recorded on ESR as special leave.
- If the staff member is too unwell to work and has symptoms, which may include but are not limited to, a high temperature / new persistent hacking cough / shortness of breath / loss of or change to sense of smell and taste / severe muscle aches and pains, the absence must be recorded as sick leave.

In addition to recording on HealthRoster, all self-isolation or COVID-19 related absence should also be reported to the [HRAdvisoryTeam@leicspart.nhs.uk](mailto:HRAdvisoryTeam@leicspart.nhs.uk) inbox in the following format:

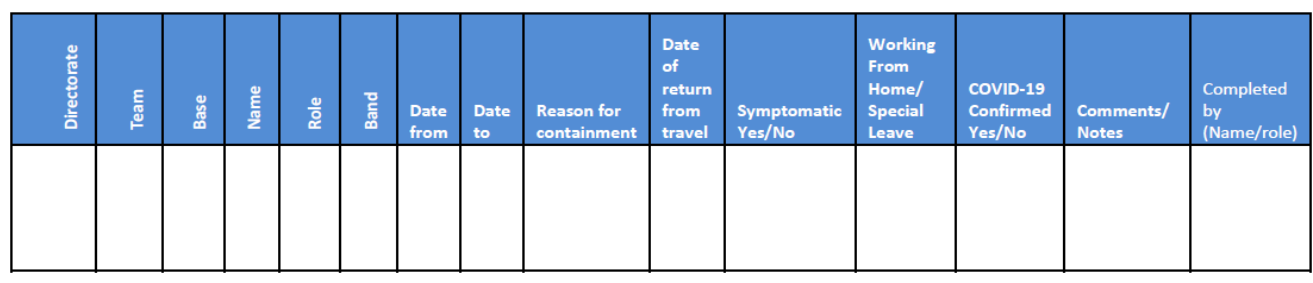

## **How to Record Self-Isolation**

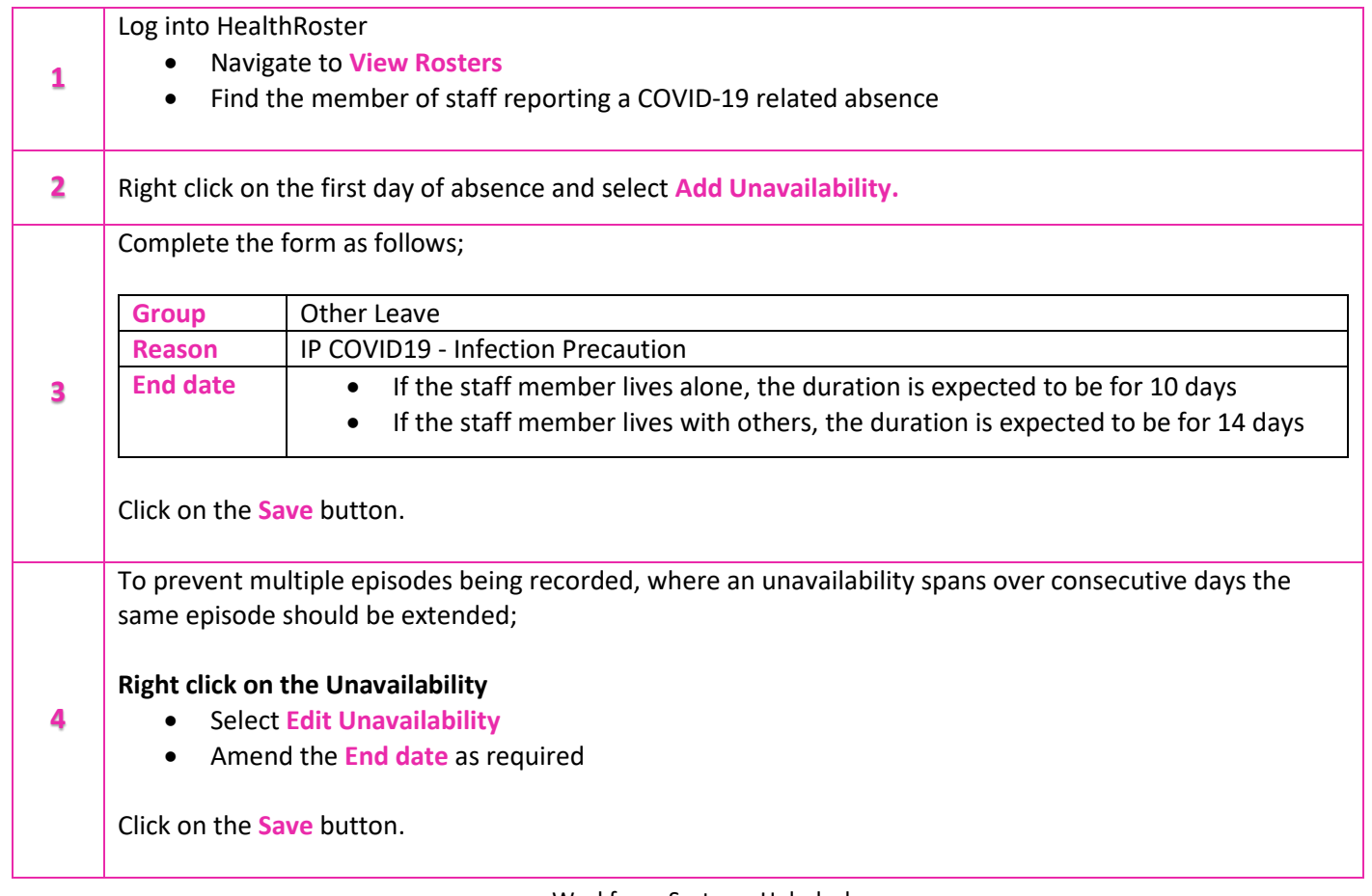

## **How to Record Working from Home**

If a member of staff has been advised to self-isolate but has the ability to work from home then the record needs to be as follows;

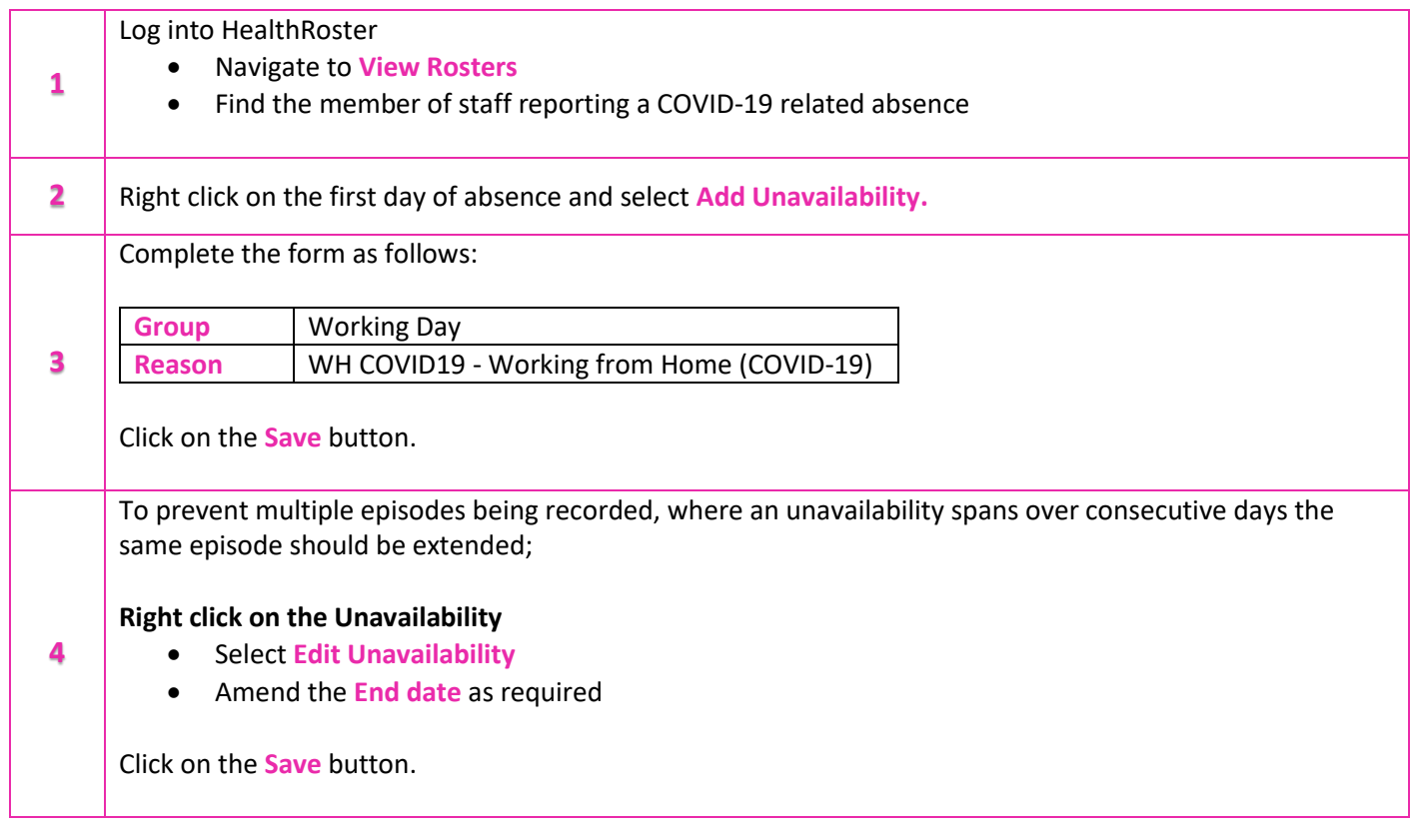

## **How to Record Sickness Absence**

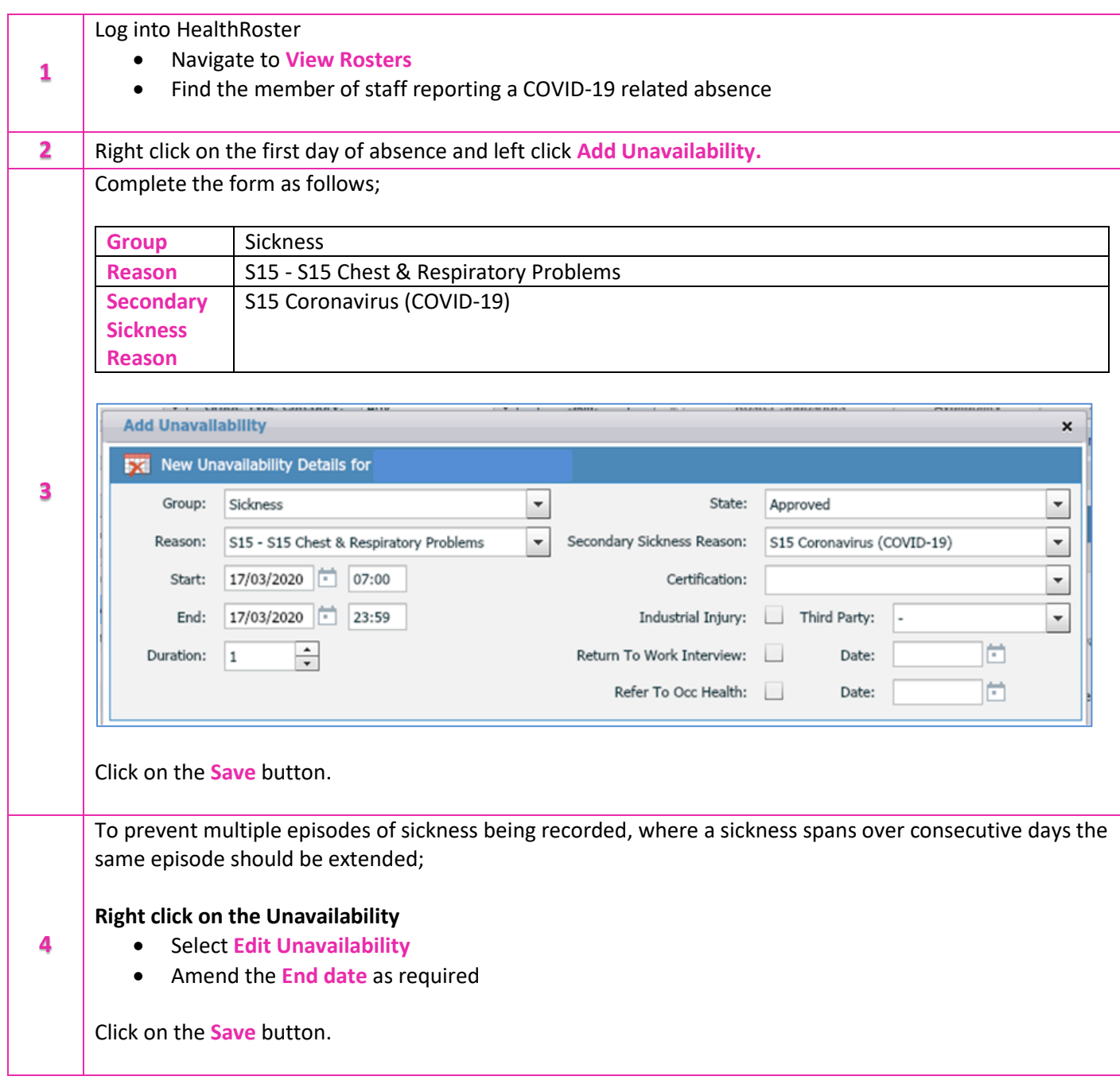